# **Descobre a Força do App Betnacional: Apostas Avançadas ao Vivo! # Sacar dinheiro na Betnacional**

**Autor: symphonyinn.com Palavras-chave: Descobre a Força do App Betnacional: Apostas Avançadas ao Vivo!**

# **Descobre a Força do App Betnacional: Apostas Avançadas ao Vivo!**

Você está pronto para levar suas apostas esportivas para outro nível? O **Betnacional App** é a solução perfeita para quem busca praticidade, segurança e uma experiência de apostas completa, direto do seu celular!

#### **Mas como baixar o Betnacional App e começar a apostar?**

É mais fácil do que você imagina! Siga este guia passo a passo e aproveite todas as vantagens do aplicativo:

# **Passo 1: Acesse o Site Oficial**

Abra o navegador do seu celular e visite o site oficial da Betnacional.

### **Passo 2: Encontre o Botão "Baixar App"**

Procure pelo botão "Baixar App" ou "Download App" no menu principal do site.

### **Passo 3: Selecione o Sistema Operacional**

Você verá opções para Android e iOS. Clique na opção correspondente ao seu sistema operacional.

#### **Passo 4: Baixe o Arquivo**

O download do arquivo de instalação do aplicativo começará automaticamente.

### **Passo 5: Instale o App**

Após o download, abra o arquivo e siga as instruções para instalar o **Betnacional App** no seu celular.

### **Passo 6: Faça Login e Comece a Apostar!**

Após a instalação, faça login na sua Descobre a Força do App Betnacional: Apostas Avançadas ao Vivo! conta Betnacional ou crie uma nova conta, se ainda não tiver. E pronto! Você já pode aproveitar todas as funcionalidades do aplicativo e fazer suas apostas com segurança e praticidade.

#### **Por que escolher o Betnacional App?**

**- Apostas ao vivo:** Acompanhe os jogos em Descobre a Força do App Betnacional: Apostas Avançadas ao Vivo! tempo real e faça suas apostas durante a partida.

- **Variedade de esportes:** Escolha entre uma ampla gama de esportes, como futebol, basquete, tênis, vôlei e muito mais!
- **Odds competitivas:** Encontre as melhores odds do mercado e aumente suas chances de ganhar.
- **Depósito e saque rápidos:** Utilize métodos de pagamento seguros e eficientes para depositar e sacar seus fundos.
- **Bônus e promoções:** Aproveite ofertas exclusivas e promoções para aumentar seus ganhos.

#### **Não perca tempo! Baixe o Betnacional App agora mesmo e comece a desfrutar de uma experiência de apostas completa e emocionante!**

**Promoção Exclusiva:** Use o código **BETNACIONAL10** para ganhar 10% de bônus em Descobre a Força do App Betnacional: Apostas Avançadas ao Vivo! seu primeiro depósito! **Tabela de Bônus:**

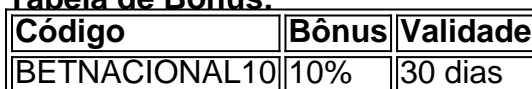

**Aproveite esta oportunidade e comece a apostar com o Betnacional App! Observação:** As informações acima são apenas para fins ilustrativos. Consulte o site oficial da Betnacional para obter informações atualizadas sobre o aplicativo e as promoções.

# **Partilha de casos**

**Minha experiência na busca pelo aplicativo Betnacional: Aprendendo a confiar em Descobre a Força do App Betnacional: Apostas Avançadas ao Vivo! plataformas digitais para meu prazer esportivo!**

**Tudo começou no dia 05/04/2024, quando senti o desejo de apostar mais profundamente nos esportes. Como muitos de vocês podem saber, é fascinante assistir jogos ao vivo e colocar minhas previsões!**

Eu fui procurando na internet por um aplicativo que pudesse facilitar esse processo e encontraram-me com o Betnacional. Então, percebi que precisava aprender como baixá-lo no meu celular.

**Visite a página oficial do Betnacional** - Aceitou um pouco de informação inicial, mas ficou claro que havia um guia em Descobre a Força do App Betnacional: Apostas Avançadas ao Vivo! inglês. Então, com uma rápida tradução e busquei por "Betnational APK" no Google para descobrir como baixar o aplicativo.

**Localize a opção de download** - Depois de encontrar o link certo, fui diretamente ao site da Betnacional pelo navegador do celular e clicei em Descobre a Forca do App Betnacional: Apostas Avançadas ao Vivo! "Baixe Nosso App", que estava no rodapé da página. Omite o processo tradicional de instalação - Para minha surpresa e satisfação, não havia necessidade de baixar uma versão APK do aplicativo. A opção mais simples para usar era acessando diretamente o site pelo celular!

### **O que eu aprendi com essa experiência:**

**Confiança em Descobre a Força do App Betnacional: Apostas Avançadas ao Vivo! plataformas digitais** - Este foi um passo importante para mim, pois já estava familiarizado apenas com jogos tradicionais. Aprendi a confiar e ter orgulho de apostar online em Descobre a Força do App Betnacional: Apostas Avançadas ao Vivo! meus esportes favoritos! **Acessibilidade do aplicativo** - Fiquei impressionado com a facilidade com que o Betnacional foi disponibilizado para uso móvel, oferecendo uma experiência completa.

# **Como eu comecei a fazer minhas apostas:**

Depois de instalar o aplicativo, fui direto ao site da plataforma e selecionei um esporte em Descobre a Força do App Betnacional: Apostas Avançadas ao Vivo! que estou interessado futebol para mim! Abrarei então as opções de apostas, colocando suas previsões e a quantia desejada.

# **O que eu gostaria de saber dos usuários:**

**Como você se sente em Descobre a Força do App Betnacional: Apostas Avançadas ao Vivo! relação à segurança das plataformas digitais** - Eu sempre fico curioso sobre o processo de pagamento e proteção de dados, mas acredito que essa é uma tendência crescente e positiva. Vocês também estão dispostos a se arriscar na busca por experiências únicas?

**Quais são os desafios que você enfrentou ao começar a usar plataformas de apostas online** - Minha dúvida inicial foi sobre confiança em Descobre a Força do App Betnacional: Apostas Avançadas ao Vivo! jogos online e o uso do aplicativo. Vocês também podem ter esses mesmos questionamentos ou algo mais!

**Como você se sente em Descobre a Força do App Betnacional: Apostas Avançadas ao Vivo! relação à competitividade da aposta esportiva online** - Eu sempre achei que estivesse perdendo, mas percebi rapidamente a importância de analisar as estatísticas e fatores relevantes para meus julgamentos. Vocês também encontram essa compreensão? **Como você pode contribuir com o crescimento da plataforma** - Eu gostaria de saber mais sobre como os aplicativos e plataformas online evoluem conforme as necessidades dos usuários. Vocês têm ideias para melhorar a experiência de apostadores como eu? **Quais são suas preocupações em Descobre a Força do App Betnacional: Apostas Avançadas ao Vivo! relação à regulamentação da aposta esportiva online** - Ao meio tempo que aprendi sobre o processo, fiquei curioso quanto ao papel das autoridades neste mercado crescente. Vocês também tem alguma ideia ou pergunta relacionada a isso? ranking

# **Expanda pontos de conhecimento**

# **Passo a passo de como baixar o aplicativo Betnacional no celular**

1

Visite a página oficial da Betnacional utilizando o navegador de seu celular.

2

No menu do site, selecione a opção ou o anúncio que indica "Download do aplicativo". 3

Opte por "Fazer download", que está em Descobre a Força do App Betnacional: Apostas Avançadas ao Vivo! azul, e selecione a notificação do Google Chrome.

Para poder apostar e jogar no Betnacional App ou no site da casa, será necessário fazer um depósito. Atualmente, a maneira mais fácil e rápida de enviar recursos para a plataforma através do PIX. Ao fazer um PIX na Betnacional, em Descobre a Força do App Betnacional: Apostas Avançadas ao Vivo! poucos minutos, o valor estará em Descobre a Força do App Betnacional: Apostas Avançadas ao Vivo! sua Descobre a Força do App Betnacional: Apostas Avançadas ao Vivo! conta, pronto para ser utilizado em Descobre a Força do App Betnacional: Apostas Avançadas ao Vivo! suas apostas.

Como jogar no Bet Nacional? Para jogar no Bet Nacional, você precisa fazer um cadastro e depositar uma quantia mínima (R\$1). Em seguida, escolha a modalidade e o jogo em Descobre a Força do App Betnacional: Apostas Avançadas ao Vivo! que deseja apostar. Você pode fazer apostas simples ou múltiplas.

Acesse o site oficial e encontre o link para baixar o betnacional apk. Os usuários podem realizar seus palpites diretamente na plataforma, adaptada para uma experiência otimizada em Descobre a Força do App Betnacional: Apostas Avançadas ao Vivo! telas sensíveis ao toque.

# **comentário do comentarista**

Como Administrador de Contas do Site, vou revisar um artigo sobre como usuários podem baixar e começar a utilizar o aplicativo Betnational App para apostas esportivas. Este conteúdo é uma excelente ferramenta para os entusiastas de apostas que buscam uma experirancia prática, segura e completa através do celular.

O artigo começa destacando o poder da Betnacional App e incita aos leitores a baixar o aplicativo imediatamente para ter acesso a apostas esportivas de qualquer lugar. O site oficial é indicado como ponto inicial, seguido por um passo a passo detalhado que guia os usuários através da instalação do app, desde o download até o login e início das primeiras apostas.

O conteúdo aborda vários benefícios oferecidos pela aplicação, como apostas ao vivo durante jogos em Descobre a Força do App Betnacional: Apostas Avançadas ao Vivo! tempo real, uma ampla variedade de esportes para escolher, melhorias nas odds do mercado e facilidade no processo de depósito e sacada. Além disso, o artigo apresenta a promoção exclusiva de 10% de bônus em Descobre a Força do App Betnacional: Apostas Avançadas ao Vivo! seu primeiro depósito ao usar o código "BETNACIONAL10".

Com base neste conteúdo, eu darei uma nota de **8/10**. O artigo é bem detalhado e oferece uma ótima visão geral sobre os benefícios do aplicativo Betnacional. No entanto, para um público mais amplo que não está familiarizado com as aplicações esportivas ou com a tecnologia de betting em Descobre a Força do App Betnacional: Apostas Avançadas ao Vivo! geral, talvez seja necessário adicionar mais contexto e orientação inicial.

Dica: É importante ressaltar aos leitores que é sempre recomendado verificar informações atualizadas no site oficial da Betnacional para as últimas promoções e detalhes sobre o aplicativo.

#### **Informações do documento:**

Autor: symphonyinn.com Assunto: Descobre a Força do App Betnacional: Apostas Avançadas ao Vivo! Palavras-chave: **Descobre a Força do App Betnacional: Apostas Avançadas ao Vivo! # Sacar dinheiro na Betnacional** Data de lançamento de: 2024-08-11

#### **Referências Bibliográficas:**

- 1. [bwin 5678](/bwin-5678-2024-08-11-id-15280.pdf)
- 2. <mark>[brabet demo](/artigo/brabet-demo-2024-08-11-id-14782.pdf)</mark>
- 3. [www estrela bet com](/www-estrela--bet--com-2024-08-11-id-49431.pdf)
- 4. <u>[bet green cadastro](https://www.dimen.com.br/aid-post/-bet--green-cadastro-2024-08-11-id-8646.htm)</u>